## SVARTVITA FOTOGRAFIER

Svartvita fotografier är en särskild aktad konstform för fotografer.

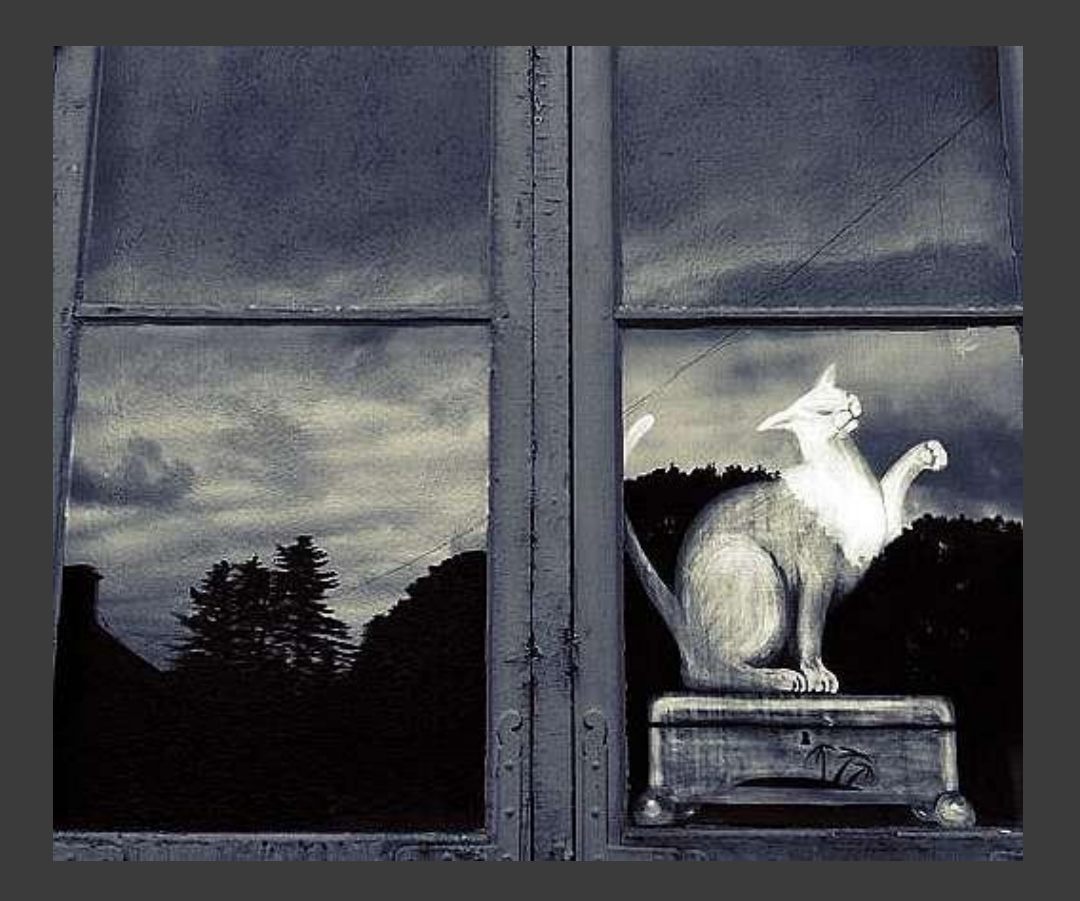

**Foto från Flickr.com**

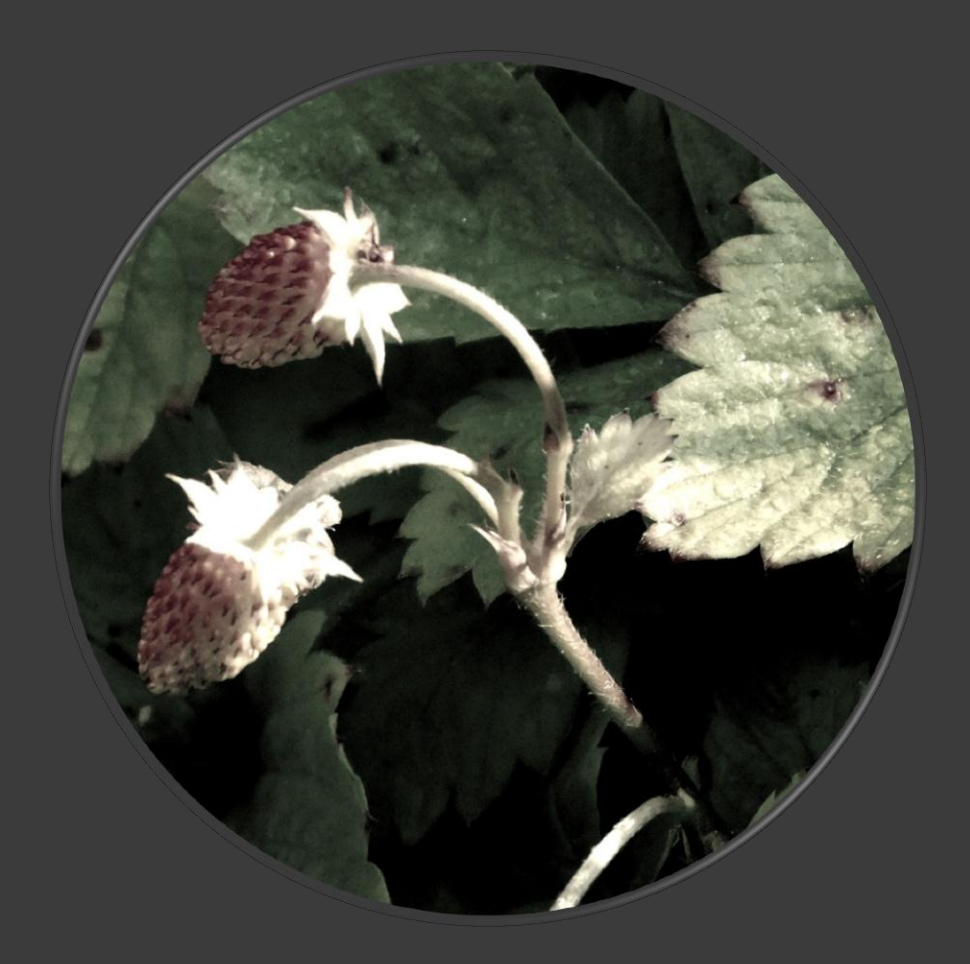

Genom att redigera om en färgbild till svartvitt tar vi tillvara på kontraserana.

Det som i en färgbild blir gult och vitt, två distingta färger, kommer i en svartvitbild bli grått och vitt.

Det samma gäller för färgerna blått och grönt samt rött och blått.

**Foto Maria**

### FORMER OCH KONTRASTER

I svartvita bilder framträder linjer, former, struktur, toning och kontraster.

Genom att ta bort färgerna i fotot kan nya former och strukturer framträda och bli tydliga.

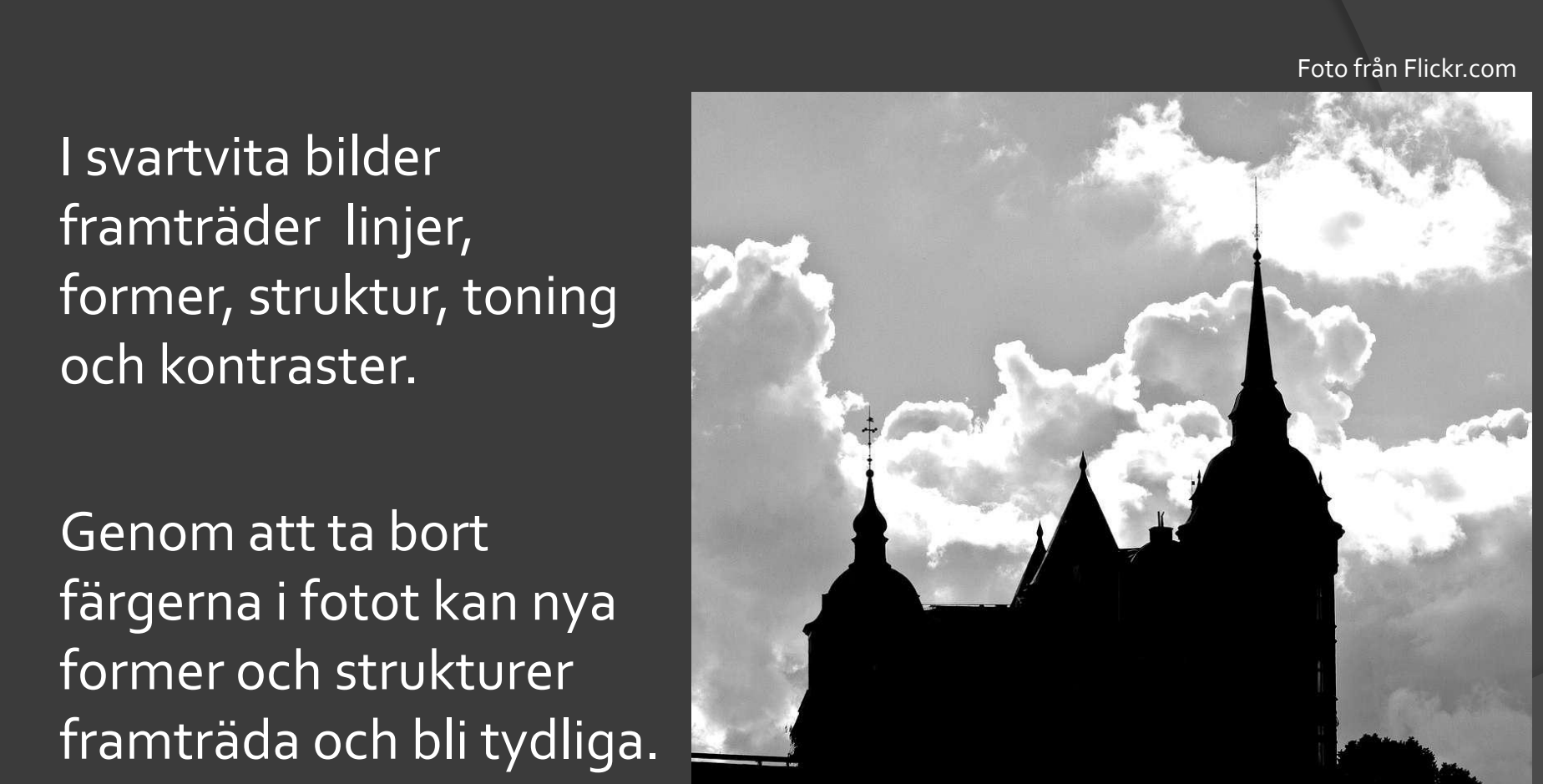

# Skuggor ger former

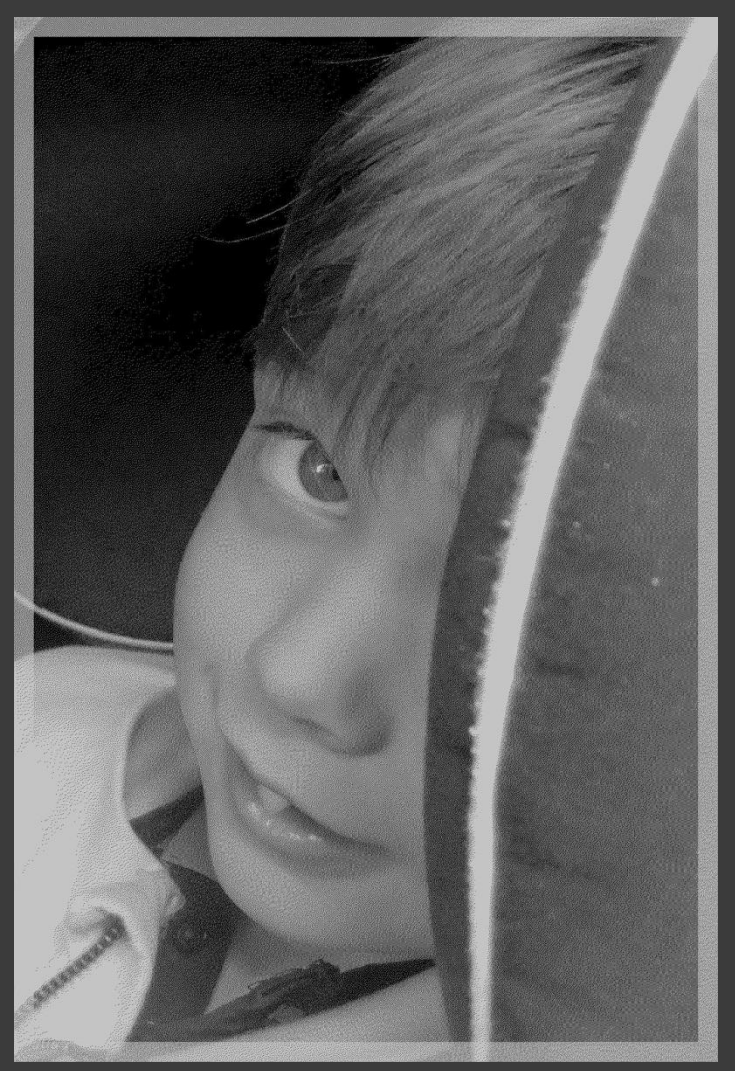

 I färgfoto strävar vi alltid att skapa så minimalt med skuggor.

 I svartvita foton behöver vi fokusera på ljusspelet.

● Skuggor framhäver former.

 Direkt ljus på motiv skapar en grå skala.

**Foto Maria**

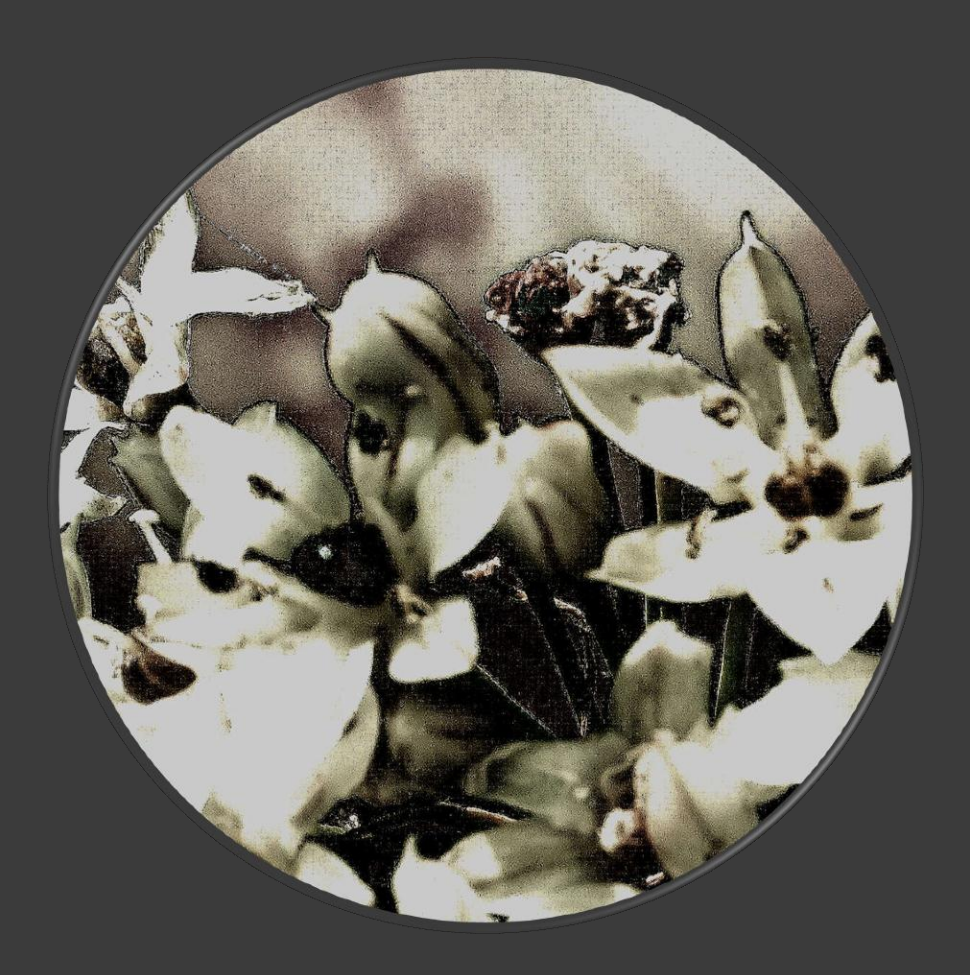

#### **Från färg till svartvitt**

Genom att leka med kontrasterna i bilden i ett bildbehandlingsprogram, kan oväntade effekter uppträda.

Nya former skapar ett nytt budskap i bilden.

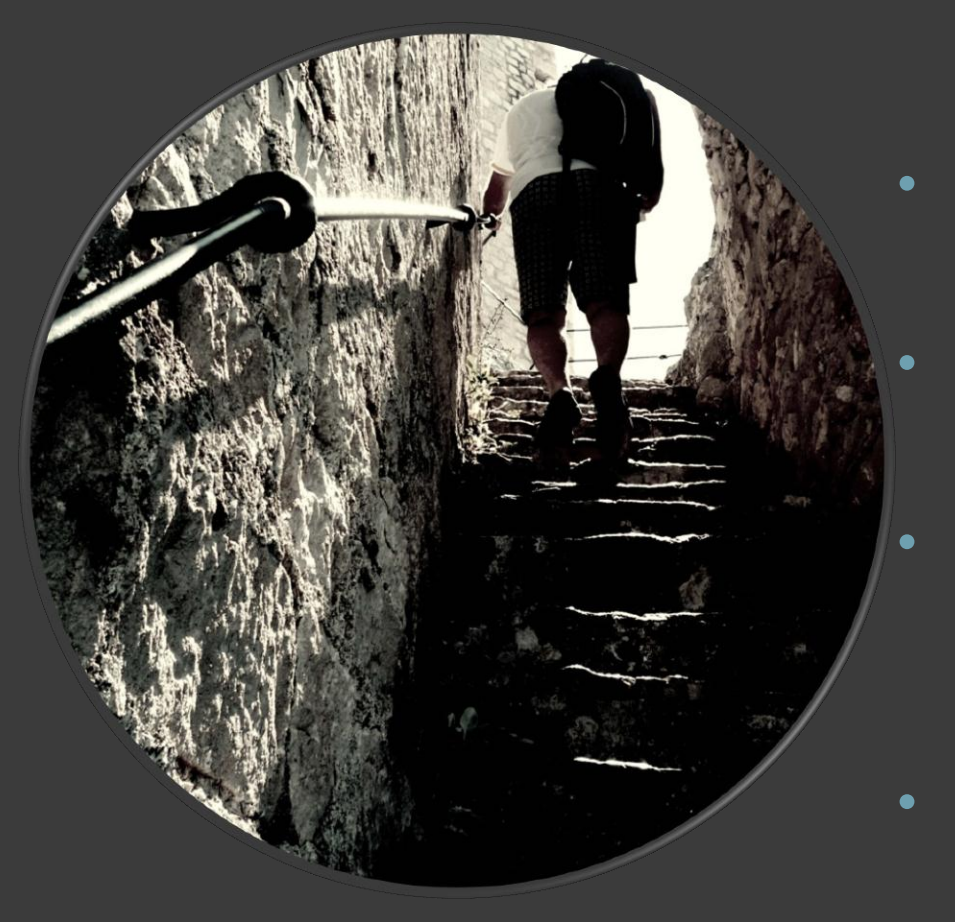

## **Fotouppgift**

Fota minst 3 närbilder och fokusera på ljus och skugga • Överför fotona från kamera till dator

• Redigera dina 3 foton från färg till svartvitt i programmet Pixlr

• Beskära fotot i Pixlr

Foto Maria

## Bedömning

Projektet foto bedöms genom:

- du ska fotografera minst 3 bilder i färg med hjälp av kamera/mobilkamera.
- att du visar att du kan redigera dina 3 fotografier genom att överför bilder från kamera till dator samt öppna bildredigeringsprogrammet Pixlr
- du berättar skriftligt hur du tänkt och gjort då du fotograferat och redigerat dina 3 foton
- hur du presenterar och berättar om hur du tänkt då du fotograferat och redigerat dina foton inför dina kamrater
- hur du ger feedback till dina kurskamaraters fotografier